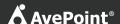

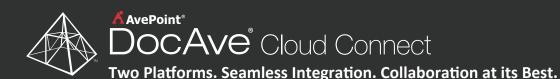

Your organization has deployed DocAve Cloud Connect to integrate your existing Microsoft® SharePoint® and Box® collaboration platforms, making all enterprise content accessible across platforms.

# 1. External Sharing

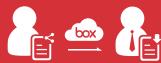

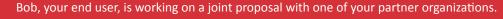

Bob and his team put the document together internally. Then, Bob uses Box's external sharing functionality to share the proposal with your partner.

The partner is able to download the document in accordance with the permissions set by Bob.

### 2. External Collaboration

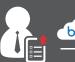

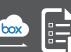

Your partner makes the necessary adjustments and uploads the document back into Box for Bob to review.

The partner also uploads into Box a new document with additional information for the proposal and sends it to Bob.

With an automatic content sync, the new document becomes accessible and editable in SharePoint.

# 3. Full Text Search and Office Web Apps on Box Stored Content

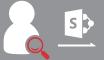

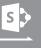

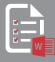

When Bob opens your partner's new document, he notices that the Terms and Conditions are outdated.

Bob uses the native full text search functionality of SharePoint to locate the updated Terms and Conditions, then uses the Microsoft Word Office Web App to update the document with

The file remains accessible from Box, but Bob is able to fully utilize SharePoint features as well.

# 4. Mobile Sharing

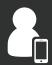

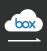

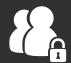

When Bob is ready to pitch the proposal, he can access his presentation on his mobile device with Box.

After a successful on-site presentation, Bob uses Box to share the contract with his potential customers. Using the permissions settings of Box sharing, Bob can set the access option to view only, right from his mobile device.

### **End Result**

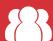

### **Your Users**

Able to access content from Box or SharePoint to get tasks done quickly, easily, and from anywhere.

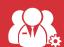

#### **Your Organization**

Maximize the value of both collaboration platforms while granting your employees the freedom to choose how they want to work.

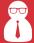

#### **Your Administrators**

Make all enterprise content accessible across platforms, avoiding the risks, costs, and complexities of content replication or duplication.